## FCC Rural Broadband Experiments Working with the Bid Form

The <u>Rural Broadband Experiments Application Process Public Notice</u> outlined the format of the bid form and provided applicants with information on how to complete their bid forms. Because the bid forms that applicants attach to the FCC Form 5610 will be processed electronically by the FCC Auction System, there are a number of additional instructions that applicants must follow in order to ensure that their bid forms are properly processed. These instructions are listed below; any bid forms not following these instructions may be rejected.

- 1) Applicants must upload bid forms in .csv (Comma Delimited) format.
- 2) Applicants must not include any characters other than numbers in the "Total Support Requested" column. This includes dollar signs (\$) and commas.

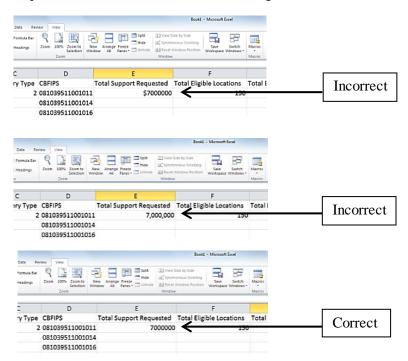

3) Applicants submitting bids in funding category three that are contingent on multiple funding category one or two bids must separate their bid project IDs in the "Contingent Bid Project IDs" column with a semi-colon.

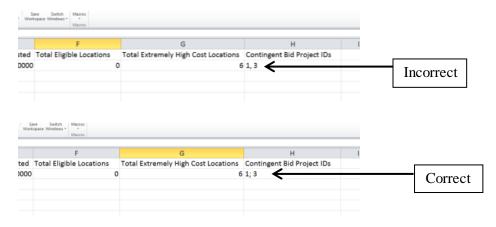

4) Applicants that enter any data in columns other than the eight columns listed on the bid form must delete the entire column from the bid form, rather than just deleting the data in the cells.

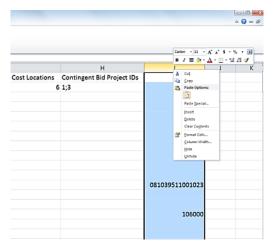

5) Applicants must ensure that the Census Block IDs (CBFIPS) on their bid forms are in the proper 15-digit format. If an applicant saves its bid form, but subsequently opens that bid form directly in Microsoft Excel by double-clicking the filename, the CBFIPS may appear as scientific notation rather than a text field, or any leading zeros may be dropped. Applicants should use the same procedure outlined in the "Working with the Census Block List" to import the document into Excel to ensure that the bid form remains properly formatted.

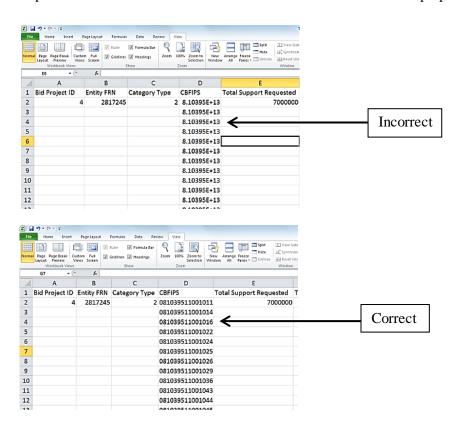

6) Applicants must ensure that the FCC Registration Number (FRN) on their bid form is in the proper 10-digit format. If an applicant saves its bid form, but subsequently opens that bid form directly in Microsoft Excel by double-clicking the filename, any leading zeros in the FRN may be dropped. Applicants should use the same procedure outlined in the "Working with the Census Block List" to import the document into Excel and convert the Entity FRN column to text format to ensure that the bid form remains properly formatted.

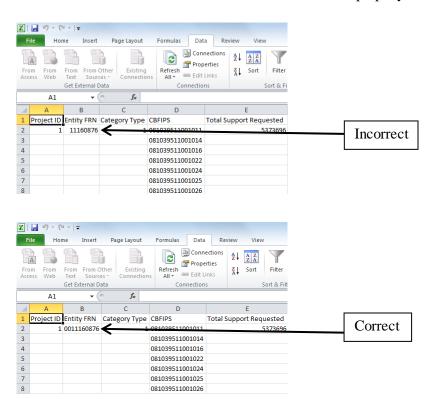